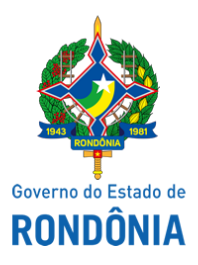

Superintendência Estadual de Compras e Licitações - SUPEL

## **AVISO**

## **AVISO DE PUBLICAÇÃO**

## **AVISO DE RETORNO À FASE DO ITEM: 01 -** MOCHILA...

**Pregão Eletrônico Nº. 543/2021/SUPEL/RO. PROCESSO ADMINISTRATIVO: Nº. 0015.319856/2021-20. OBJETO:** Aquisição de material técnico de apoio nas ações de Defesa Agropecuária (Mochilas em Poliéster balístico), tendo como interessada à Agência de Defesa Sanitária Agrosilvopastoril do Estado de Rondônia – IDARON/RO. A Superintendência Estadual de Licitações - SUPEL, por intermédio da sua Pregoeira e Equipe de Apoio, designada através das Portaria nº 24 de 18 de fevereiro de 2021, publicada no Diário Oficial do Estado de Rondônia do dia 22/02/2021, Portaria nº 100 de 23 de agosto de 2021, publicada no Diário Oficial do Estado de Rondônia do dia 24/08/2021 e Portaria nº 110 de 10 de setembro de 2021, publicada no Diário Oficial do Estado de Rondônia do dia 13/09/2021, torna público aos interessados, que **terá retorno à fase do item: 01, tendo em vista procedimentos de correção da proposta da** empresa **E & F IMPERIUM,** a vencedora do certame enviou proposta de valores a menor do que o valor adjudicado. **Desta forma, o retorno à fase acontecerá no dia 24/09/2021 às 14h00min (HORÁRIO DE BRASÍLIA).** Eventuais dúvidas poderão ser sanadas junto a Pregoeira e Equipe de Apoio por meio do telefone: (69) 3212-9268 e/ou pelo e-mail [cplms2011@hotmail.com.](mailto:cplms2011@hotmail.com) Porto Velho/RO, 23 de setembro de 2021. Publique-se.

## **GRAZIELA G. KETES**

Pregoeira da Equipe BETA/SUPEL/RO

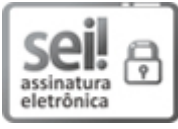

Documento assinado eletronicamente por **Graziela Genoveva Ketes**, **Pregoeiro(a)**, em 23/09/2021, às 13:35, conforme horário oficial de Brasília, com fundamento no artigo 18 caput e seus §§ 1º e 2º, do [Decreto](http://www.diof.ro.gov.br/data/uploads/2017/04/Doe-05_04_2017.pdf) nº 21.794, de 5 Abril de 2017.

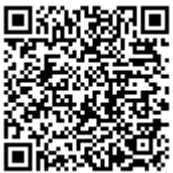

A autenticidade deste documento pode ser conferida no site [portal](http://sei.sistemas.ro.gov.br/sei/controlador_externo.php?acao=documento_conferir&id_orgao_acesso_externo=0) do SEI, informando o código verificador **0020875392** e o código CRC **D588D011**.